## STAPPEN PLAN

## VOOR BOUW REAL COCKPIT

1. PC [ Geschikt voor uw FLIGHT SIM ]

AANBEVOLEN Intel Core i9 Intel Processor 64GB DDR5 up to 4400MHz UDIMM non-ECC memory Nvidia GeForce RTX4070 Minimal 2TB SSD Windows 11 Monitor - 3440 x 1440 (DisplayPort: 144 Hz, HDMI: 100 Hz)

2. SIMULATOR

P3D5 of 6, X-Plane12 of MSFS2020 / 2024

- 3. FSUIPC Licentie voor UW SIM aanschaffen via SIMMARKET
- 4. YOKE Logitech Extreme 3D Pro

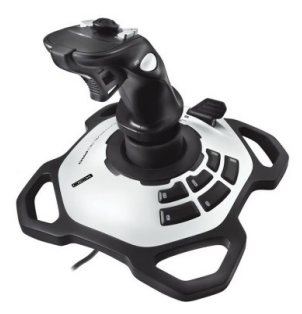

- 5. Installeren SIM en aansluiten YOKE en instellen SIM
	- A Standaard Cessna 172/182 vliegen en UW SIM en FSUIPC leren kennen
		- B B737 of A320 kopen en installeren
		- C B737 of A320 onder controle en u vindt het vliegen nog steeds leuk, dan kunt u aan COCKPITBOUWEN gaan denken

## B737 A320 cockpit uitbreiding

- 1. MCP en EFIS
- 2. RADIO STACK
	- A NAV
	- B ADF
	- C COM
	- C XPONDER
- 3. FMC
- 4. Heb je dit allemaal onder de knie,

DAN KUN JE AAN DE ECHTE COCKPITBOUW BEGINNEN.

## BOUW COCKPIT

- 1. PLAATSING COCKPIT
- 2. Bouwen MIP
- 3. Bouwen PEDESTAL
- 4. Aanschaf THROTTLE QUADRANT
- 5. Bouwen OVERHEAD